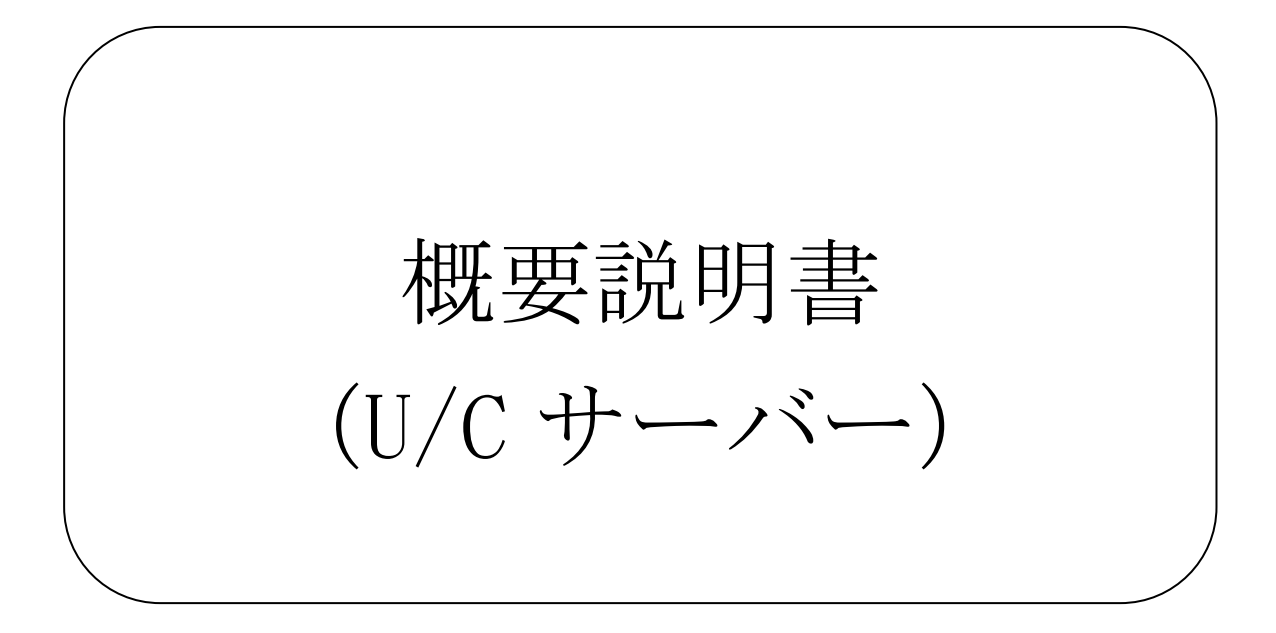

# 株式会社広告EDIセンター

注意事項

- 本資料を無断で他に転載しないようお願いします。
- 本資料は、予告無しに変更する場合があります。
- 本資料の内容に不備がある場合は、ご連絡ください。

#### 改訂履歴

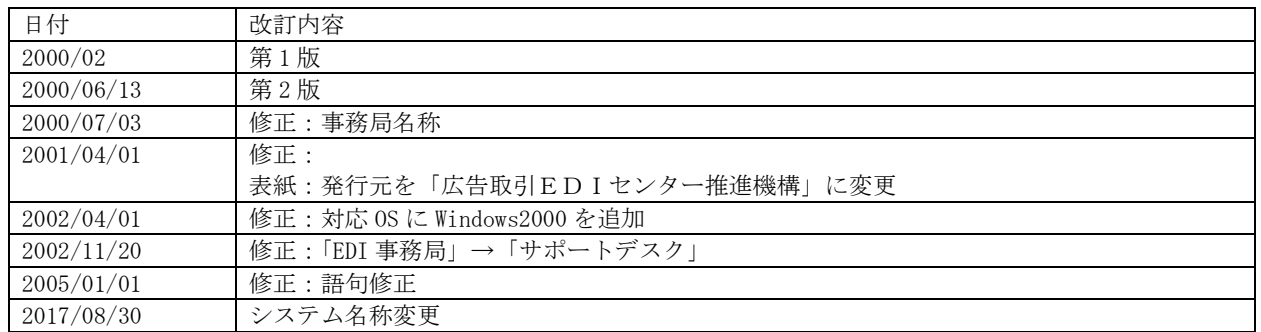

## 目次

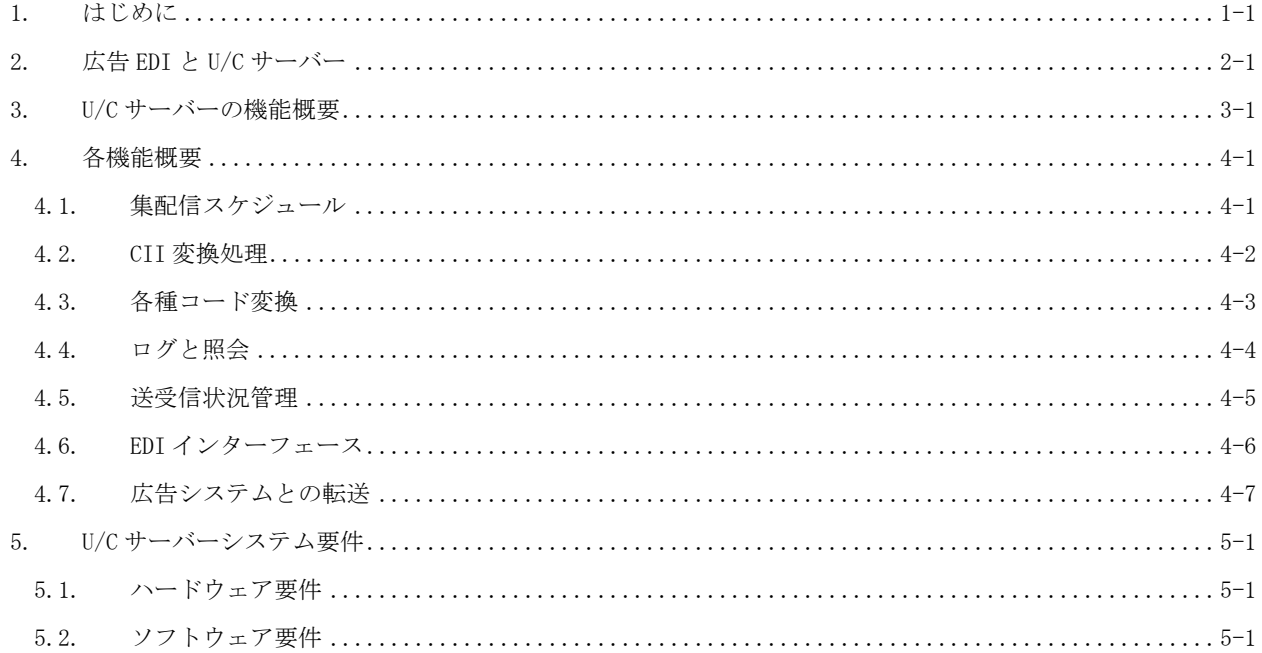

## 1. はじめに

本資料は、各参加企業が EDI 実施にあたり、広告取引 EDI システムとの接続形態の概要を説明したもので す。

## 2. 広告 EDI と U/C サーバー

U/C サーバーは、"広告取引 EDI"のビジネスプロトコル仕様に則り、広告取引に関する各種の取引データを 電子的に交換する広告会社と放送局および新聞社で使用されるパッケージソフトです。 U/C サーバーは広告会社や放送局、新聞社に設置し、各社の広告システムと広告取引 EDI システムの間に おかれ、広告システムが扱う「広告取引データ」と新聞やテレビスポットの業界標準メッセージとのフォ ーマット変換や、広告取引 EDI システムとの通信等を自動化するゲートウェイシステムです。

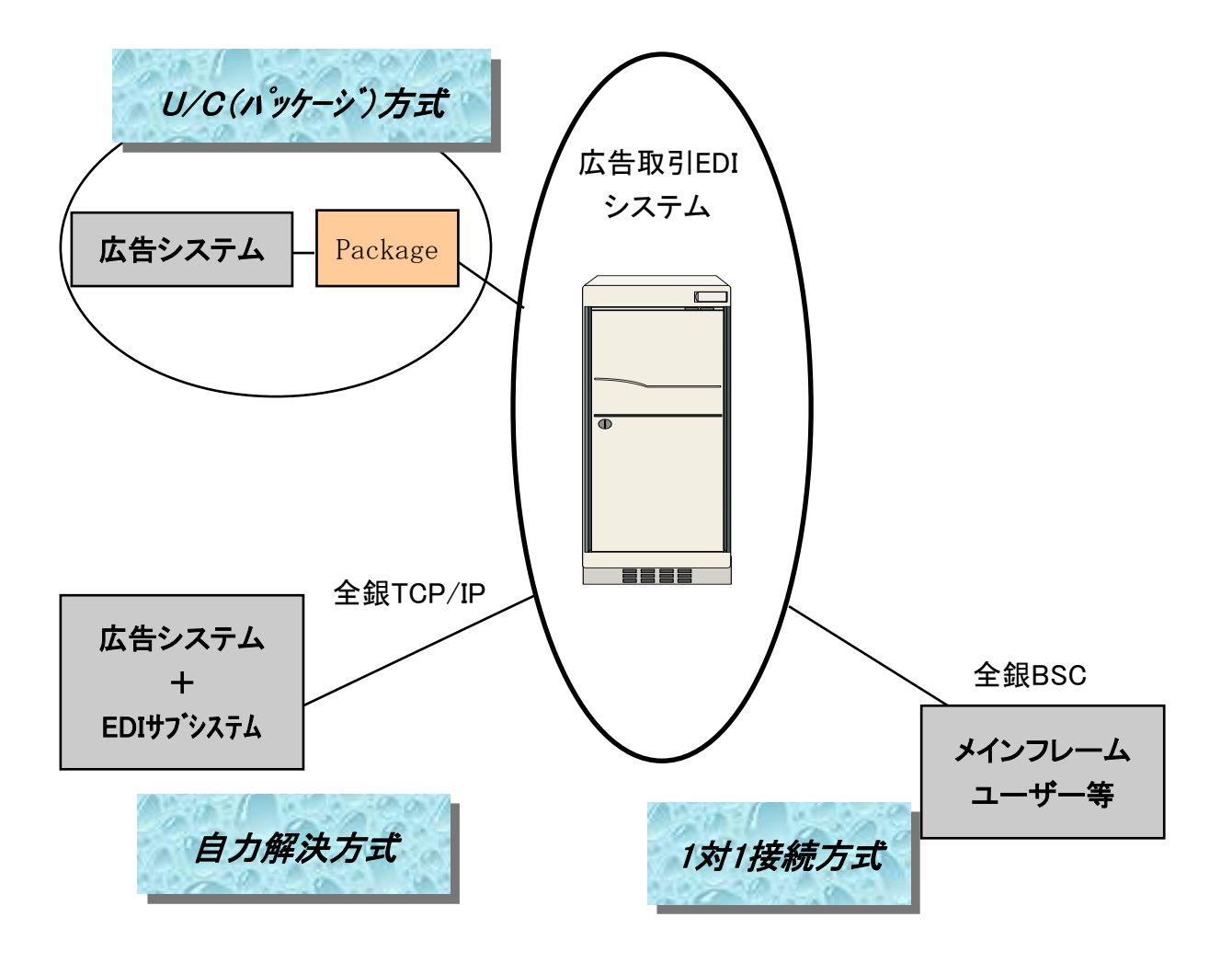

## 3. U/C サーバーの機能概要

- 集配信スケジュール … スケジュールを設定することにより自動運用が可能です。
- CII 変換処理 … 広告システムのデータフォーマットと業界標準メッセージの CII フォーマッ ト間の変換を行います。
- 各種コード変換 … CII 変換にあたり、ヘッダ部の自社コードを標準企業コードに変換します。
- ログと照会 … U/C サーバーの動作状況を管理、表示します。
- 送受信状況管理 … 集配信したデータの送達管理を行います。
- EDI インターフェース … 広告取引 EDI システムとの通信制御を行います。
- 広告システムとの転送 … 各社開発による転送プログラムを起動することにより、広告システ ムとの間でデータの集配信を行います。

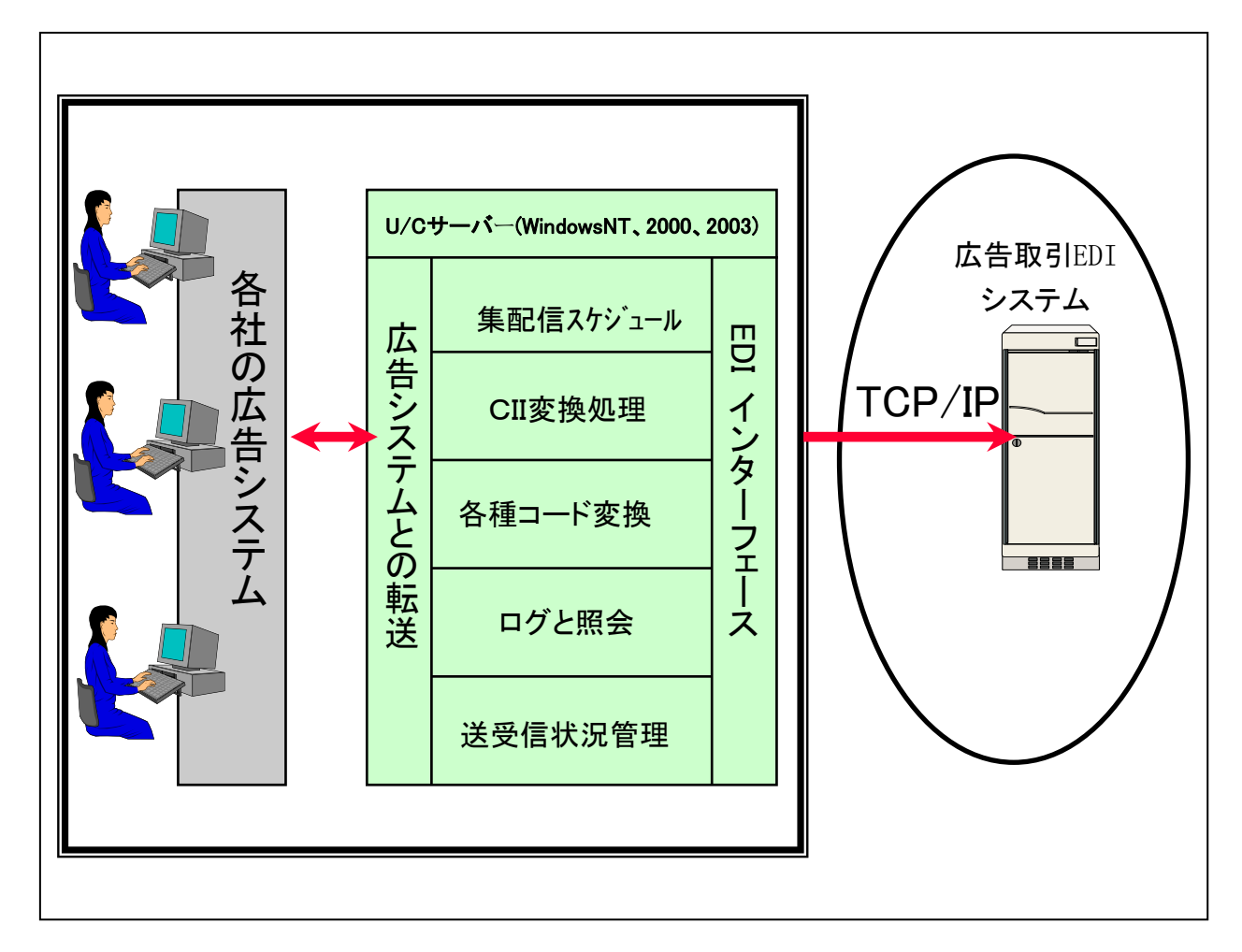

## 4. 各機能概要

### 4.1. 集配信スケジュール

- ユーザーの運用に合わせて、U/C サーバーを自動運転するためのスケジュールを設定することが できます。
- 各送受信スケジュールで、広告システムとの転送を行うための転送プログラムを指定できます。
- 日次のバックアップやリブートなどの保守機能をスケジュールに設定することができます。

< 画面イメージ >

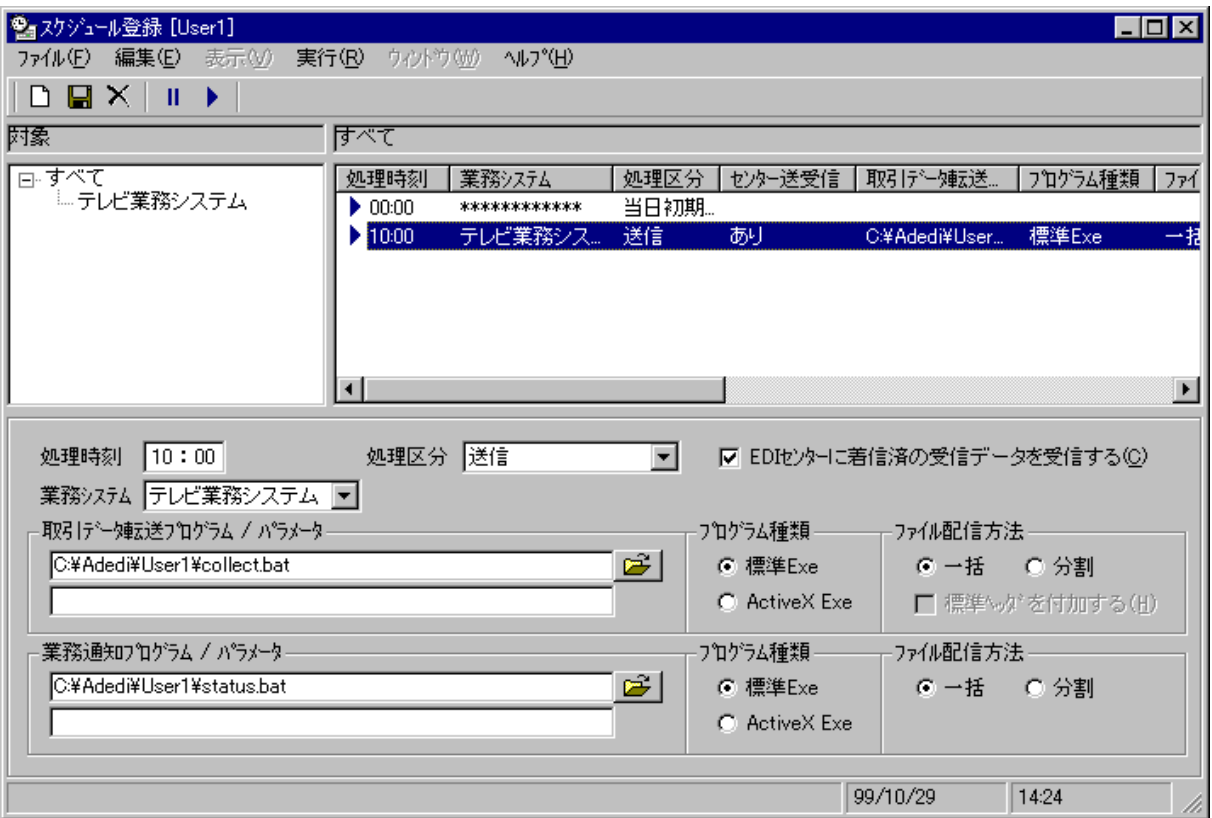

#### 4.2. CII 変換処理

- 集配信スケジュール機能の中で本機能が動作します。
- 各社の独自フォーマットのデータと標準メッセージフォーマットの双方向変換を行います。
- CII 変換の基礎情報となるマッピングは標準のものを提供します。

ユーザーは各社のフォーマットに合わせてマッピングを変更することもできます。

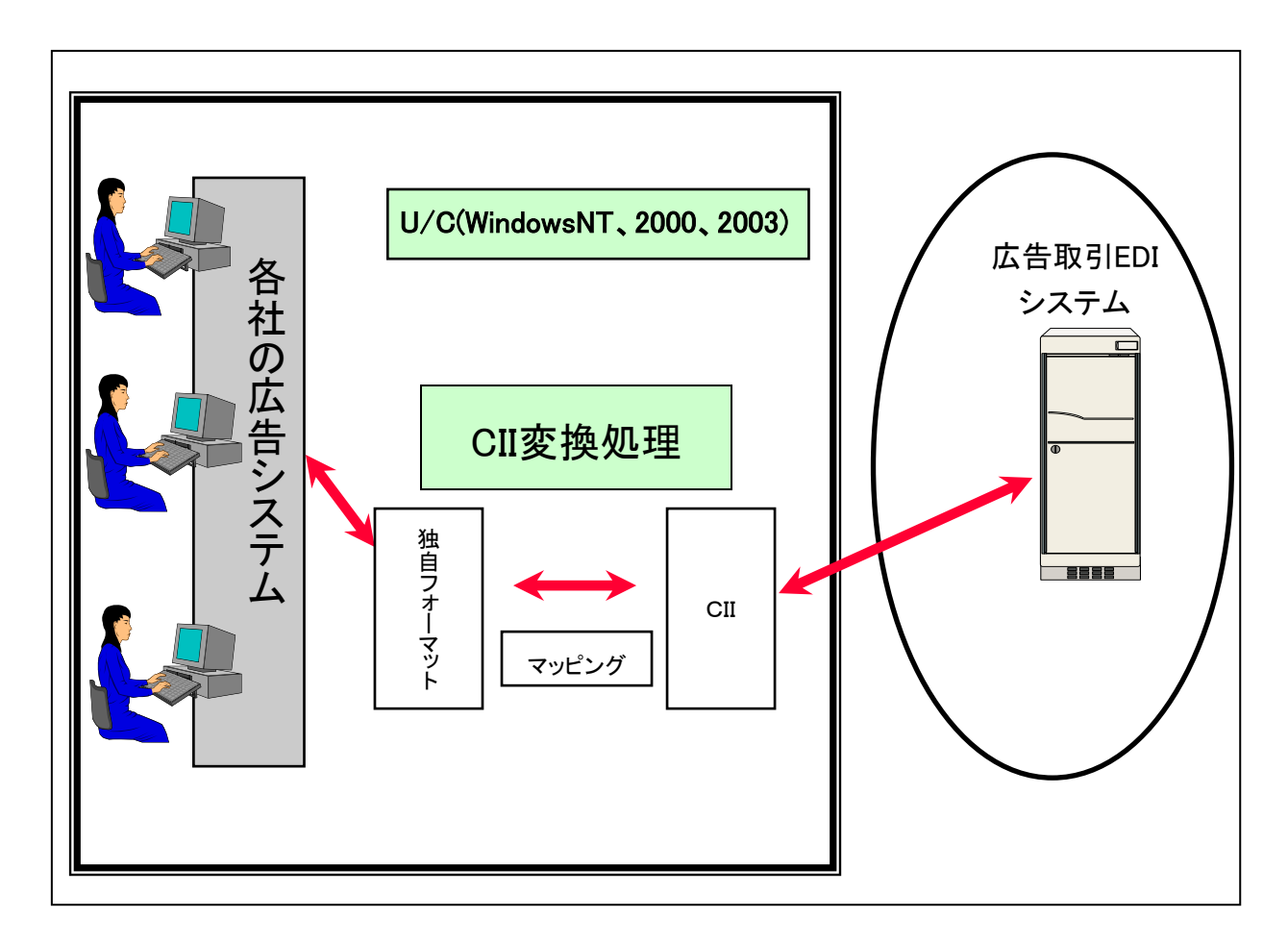

#### 4.3. 各種コード変換

- 集配信スケジュール機能の中で本機能が動作します。
- 各社のデータのヘッダ部に含まれる自社コードと標準企業コードの双方向変換を行います。
- コード変換の基礎情報となるパートナー情報は U/C サーバーで設定を行います。

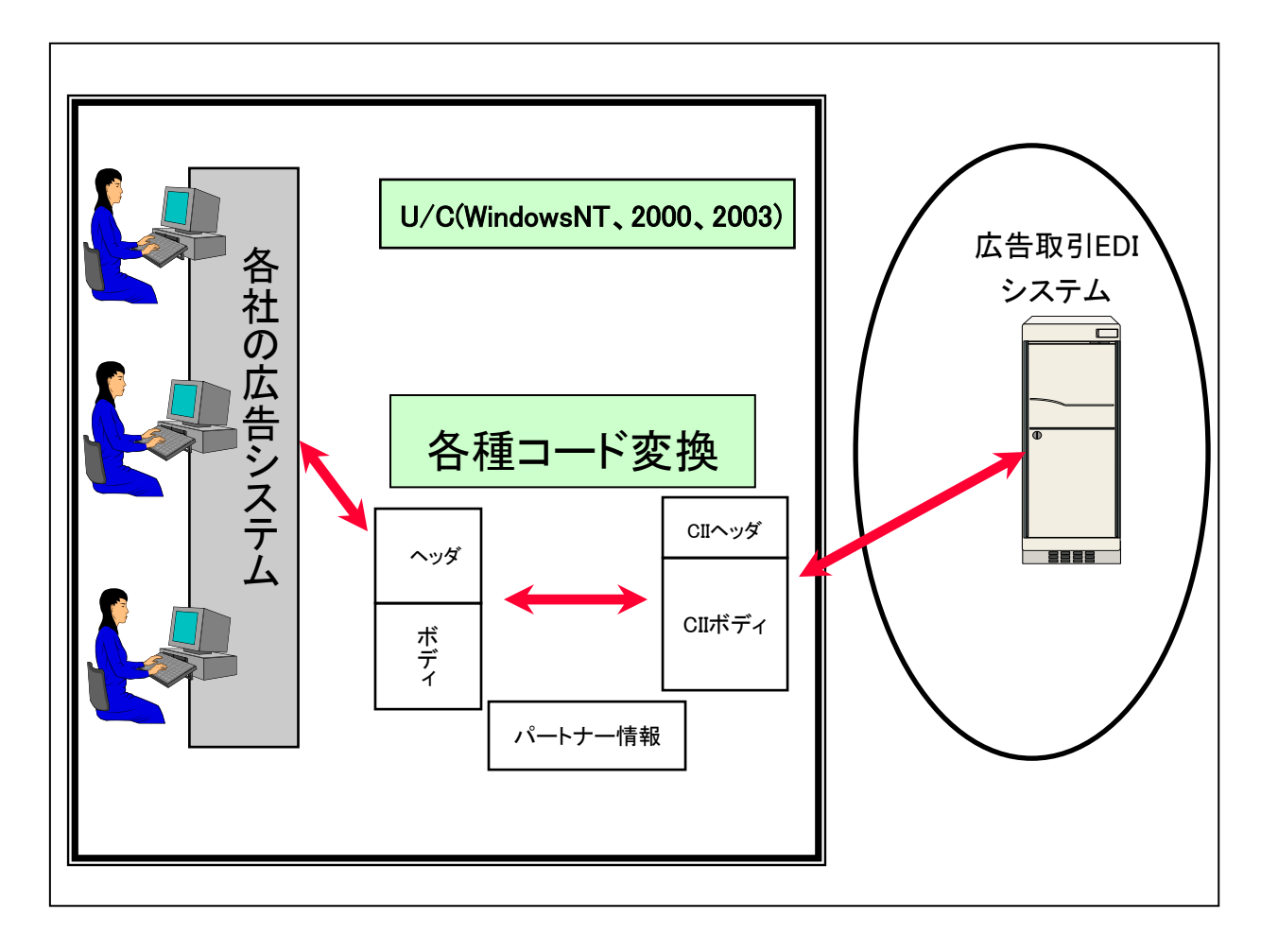

## 4.4. ログと照会

< 画面イメージ >

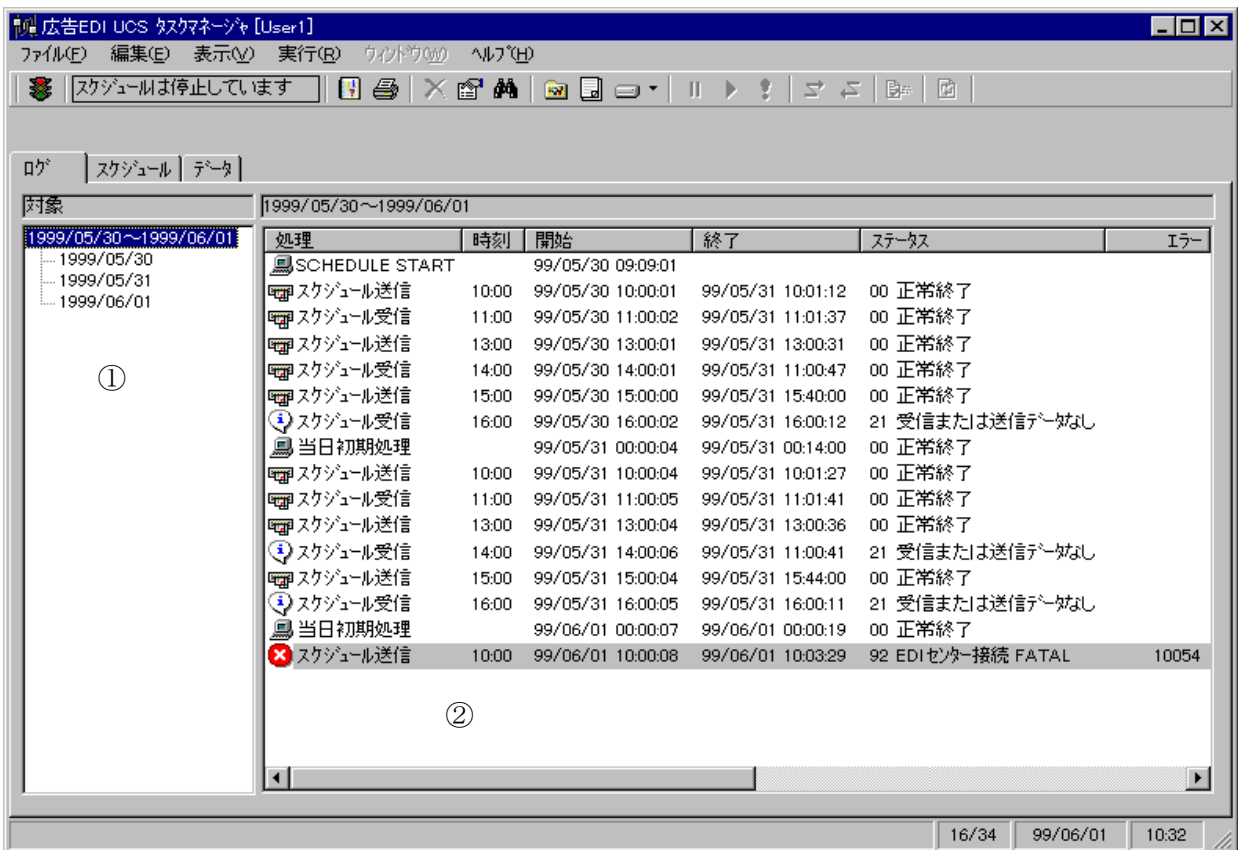

① 対象 … ログリストの表示対象となる日付範囲がツリー表示されます。

② ログリスト … ①で指定された日付に該当するログリストが表示されます。

#### 4.5. 送受信状況管理

- 送受信データの送達状況を表示します。
- ステータスにより、送受信データの処理結果がわかります。
- 日付やステータスの指定により、検索表示する事が可能です。

## < 画面イメージ >

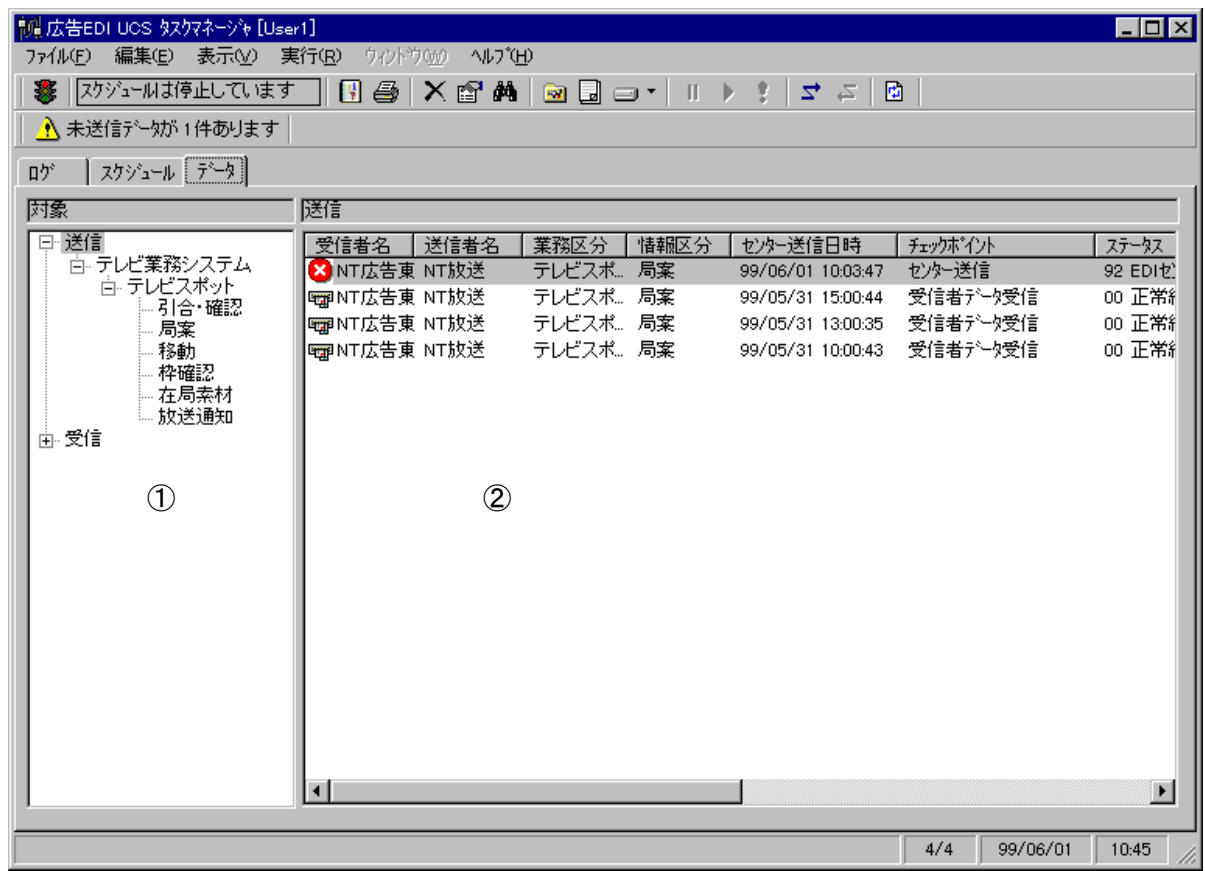

① 対象 … データリストの表示対象となる業務取引がツリー表示されます。

② データリスト … ①で指定された日付に該当するデータリストが表示されます 。

## 4.6. EDI インターフェース

- 集配信スケジュール機能の中で本機能が動作します。
- U/C サーバーと広告取引 EDI システム間を TCP/IP を用いたプロトコルにより、取引データ の送受信を行います。
- 送信したデータの送達情報を広告取引 EDI システムから取得します。

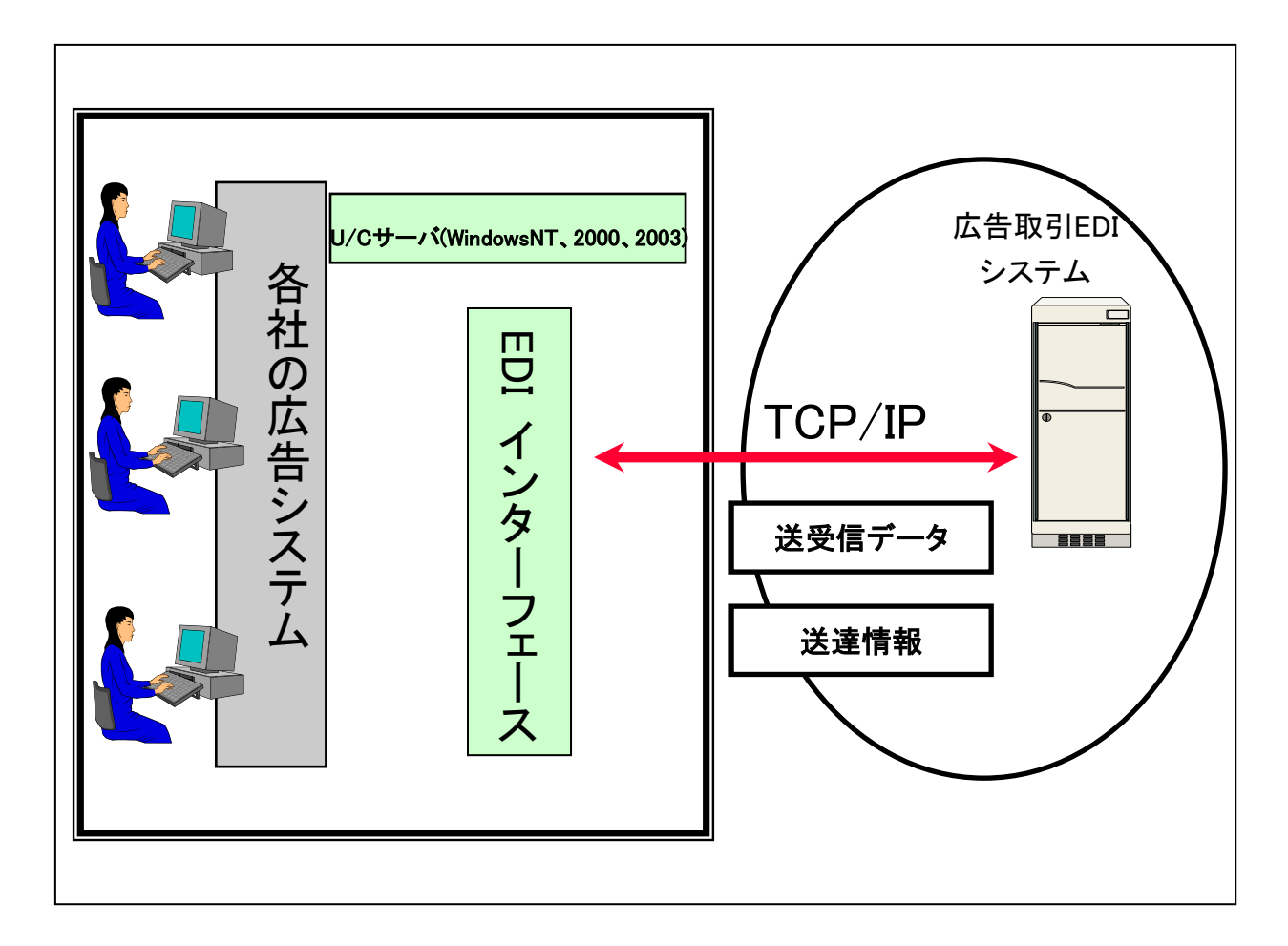

## 4.7. 広告システムとの転送

- 集配信スケジュール機能の中で本機能が動作します。
- 各社の広告システムと U/C サーバー間を、集配信スケジュールに設定した転送プログラム により、独自フォーマットのデータの集配信を行います。
- 送受信ファイルの状況確認の業務通知ステータスを、各社の広告システムに配信します。

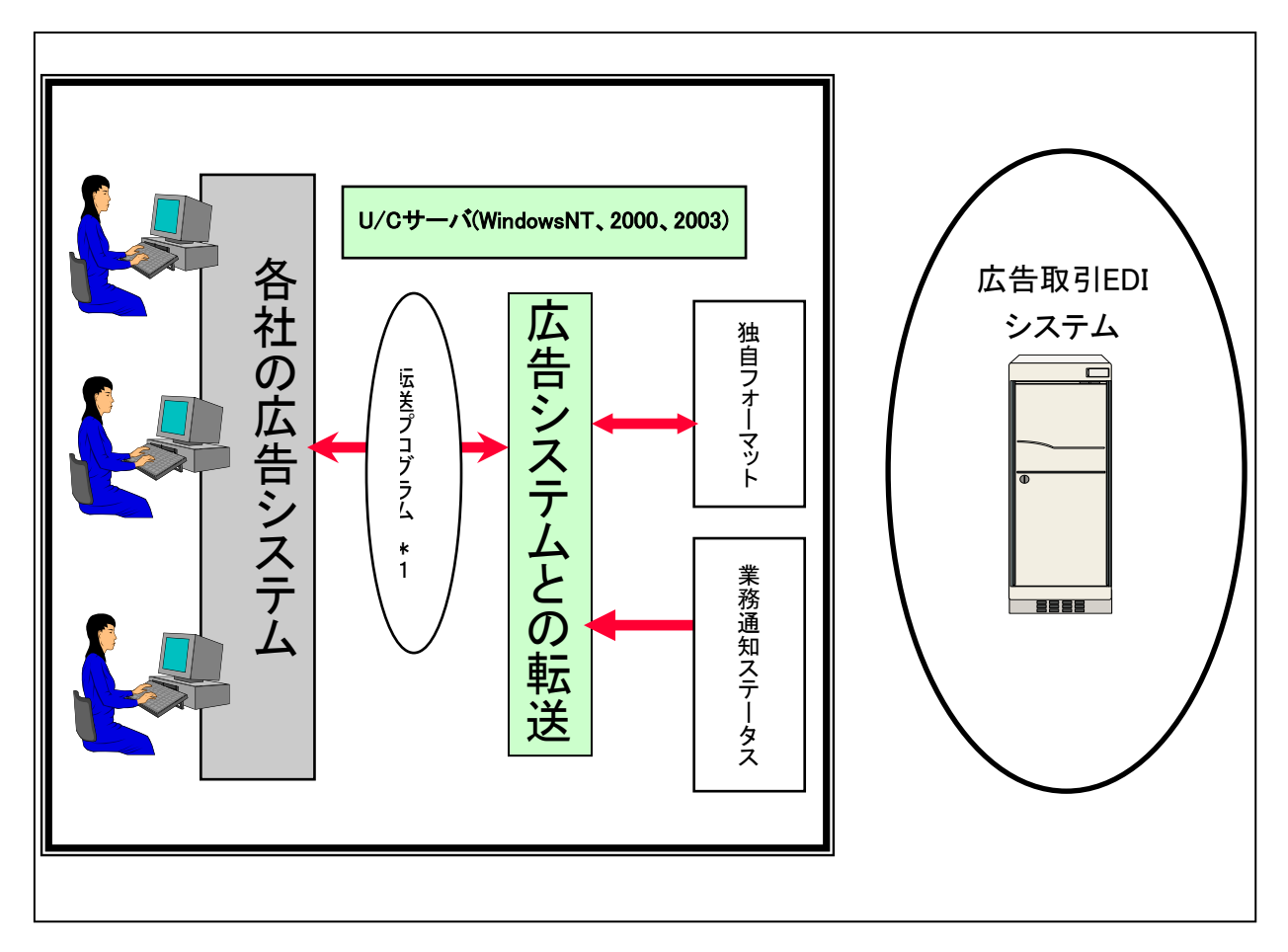

\* 1 転送プログラムは各社で開発していただく必要があります。

詳細仕様は、「NT 版ユーザコミュケーションサーバ業務システム間転送プログラムインターフェース」を参 照してください。

## 5. U/C サーバーシステム要件

## 5.1. ハードウェア要件

#### ① PC 本体

PentiumⅢ 1GHz 相当以上の DOS/V 互換機

 Windows NT 4.0(Service Pack 3 以上)の場合は互換性テストで、動作が確認されたコン ピュータであること。(ハードウェアメーカに御確認ください。)

- メモリ: 512MB 以上(データ量に応じ要追加)
- ハードディスク:5GB 以上(データ量に応じ要追加)
- CD-ROM ドライブ
- マウスまたはポインティングデバイス
- 広告業務システムと接続する場合は、I/F (LAN I/F 等) が必要です。
- ② モニタ
	- 解像度 1024×768 以上
- ③ プリンター
	- ローカルまたはネットワークプリンタ
- ④ ネットワーク機器
	- ターミナルアダプタ

(ダイアルアップルータを使用する場合、広告取引 EDI システムからのリモートメンテ ナンスは行えません。アドレス体系等、ご使用にあたっては注意が必要なので、サポー トデスクにお問い合わせ下さい。)

- ⑤ 外部記憶装置
	- MO ドライブ

(バックアップ先として必要な場合に限ります)

### 5.2. ソフトウェア要件

① OS およびパッケージソフトウェア

- Microsoft 製 日本語 Windows NT 、Work station 4.0 Service Pack 6
- Microsoft 製 日本語 Windows 2000Professional、Server
- Microsoft 製 日本語 Windows Server 2003
- NEC ソフトウェア製 ETRADE /CII 4.XX for Windows NT
- Symantec 製 PC Anywhere32 バージョン 7.5J 以上 (コンプリート版)
- Microsoft 製 Access 97、2000、2002、2003 (U/C バージョンによって異なります)
- 業務システムとのインターフェースが実現できるファイル転送プログラム
- ② ネットワーク関連
	- Windows NT ダイアルアップネットワーク